# Class terminology

member variables - the data that belongs to a class

Ex. PairCalculator has two member variables: value1 and value2

accessors - methods which expose member variables

Ex. the method getVal1 and getVal2 in PairCalculator

setters - methods which change the values of member variables

Exercise: try implementing setVal1 and setVal2 in PairCalculator

Best practice is to give access to member variables only through methods! This enforces **encapsulation** 

# Classes are types!

Ex. pair = PairCalculator(10,2) # pair has type *PairCalculator* 

Ex. win = GraphWin("Hi", 200, 200) # win has type GraphWin

Ex. float, int, str, bool are called **built-in types** because they are included as part of the Python language. Classes allow us to define our own types!

### Classes: constructor vs methods

The constructor (ctor) is invoked when you create an instance of a class

Defining the constructor

Using the constructor (uses class name!)

```
# Write the constructor
def __init__(self, a, b):
    """
    Constructor, Initializes member variables for values 1 and 2.
    Param a (int): value 1
    Param b (int): value 2
    Implicit returns (PairCalculator): an instance of this class
    """
    self.value1 = a
    self.value2 = b
    print("Creating", self.value1, self.value2)
```

myCalculator = PairCalculator(10,-5)

### Classes: constructor vs methods

Methods determine what you can do with a class (aka the class interface)

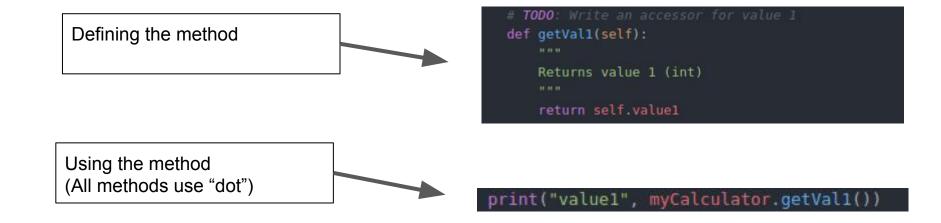

# Classes: method scope

Methods have member variables, parameters, and local variables in scope

```
def swap(self):
    """
    Swaps both member variables
    """
    tmp = self.value1
    self.value1 = self.value2
    self.value2 = tmp
    What variables are in scope here?
```

tmp self self.value1 self.value2

```
def getVal1(self):
    """
    Returns value 1 (int)
    """
    # What variables are in scope here?
    return self.value1
```

self.value1
self.value2 (still in scope even though we don't use it!!!)

# Classes: method scope

Methods have member variables, parameters, and local variables in scope

```
def __init__(self, a, b):
    """
    Constructor, Initializes member variables for values 1 and 2.
    Param a (int): value 1
    Param b (int): value 2
    Implicit returns (PairCalculator): an instance of this class
    """
    self.value1 = a
    # 1. what variables are in scope here?
    self.value2 = b
    print("Creating", self.value1, self.value2)
    # 2. what variables are in scope here?
```

- 1. self, a, b, self.value1 (self.value2 has not been created yet!)
- 2. self, a, b, self.value1, self.value2

## Classes: function stack

Method calls get their own function frame, same as non-class functions

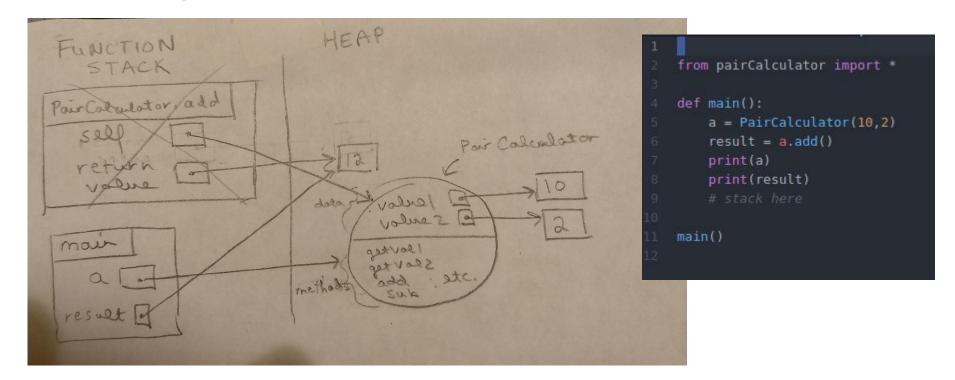

## Classes: function stack

Method calls get their own function frame, same as non-class functions

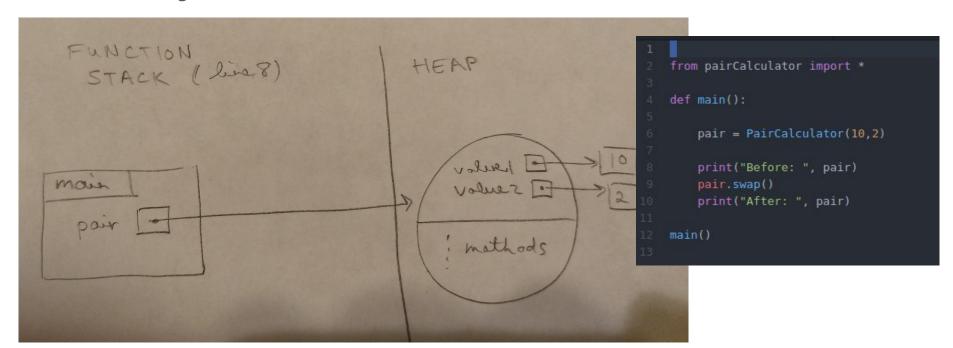

## Classes: function stack

Method calls get their own function frame, same as non-class functions

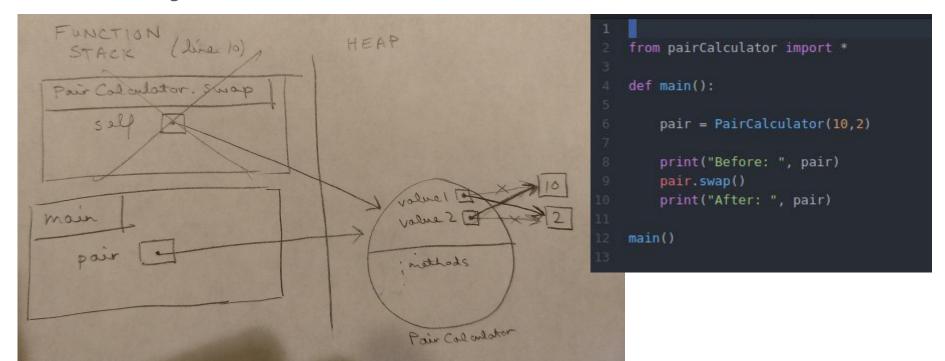

### Classes are mutable!

Recall: lists are mutable

So are classes! e.g. changes to a class inside a function persist after the function returns

Ex: testCalculator() in PairCalculator.py

```
def testCalculator(calc):
    """

Tests the member functions of calc
    """

print("TEST ADD: ", calc.getVall(), "+", calc.getVal2(), "=", calc.add())

print("TEST SUB: ", calc.getVall(), "-", calc.getVal2(), "=", calc.sub())

calc.neg()
calc.swap()
```

## Classes are mutable!

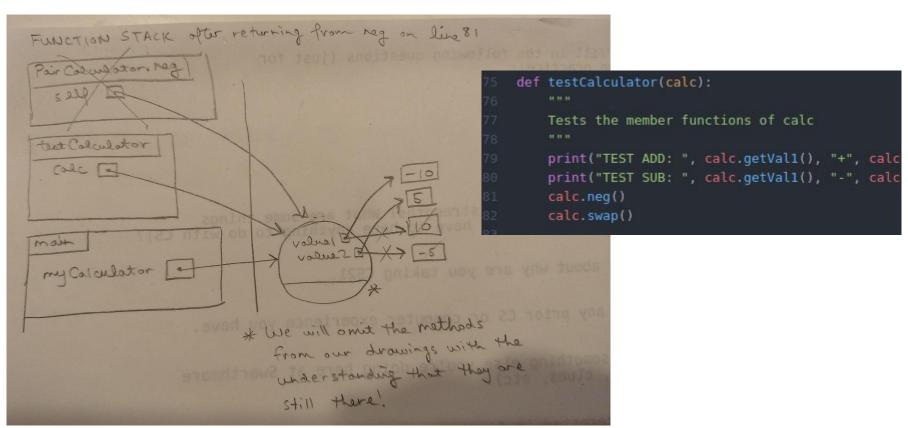

### Classes are mutable!

Recall: lists are mutable

So are classes! e.g. changes to a class inside a function persist after the function returns

Ex: testCalculator() in PairCalculator.py